## **AfNOG-2012**

### Welcome to Scalable Internet Services (SS-E)

Frank Kuse

## What you will learn about

- **Building Domain Name Services using BIND**
- **Building Web Services using Apache**
- **Building AAA Services using FreeRADIUS**
- **Building SMTP Services using Exim MTA**
- **POP3 & IMAP Services**
- **Monitoring IP Services**
- **Virtualization**
- **Security**
- **- Survey Link below**

[http://www.surveymonkey.com/s/8QNGCZZ](http://www.surveymonkey.com/s/8QNGCZZ%0c)

# **Instructors**

- **Joe Abley — Canada**
- **Joel Jaeggli — US**
- **Chris Wilson — UK**
- **Kevin Chege — Kenya**
- **Chimwemwe Frederick — Malawi**
- **Frank Kuse — Ghana**
- **Michuki Mwangi — Kenya**

# **Students**

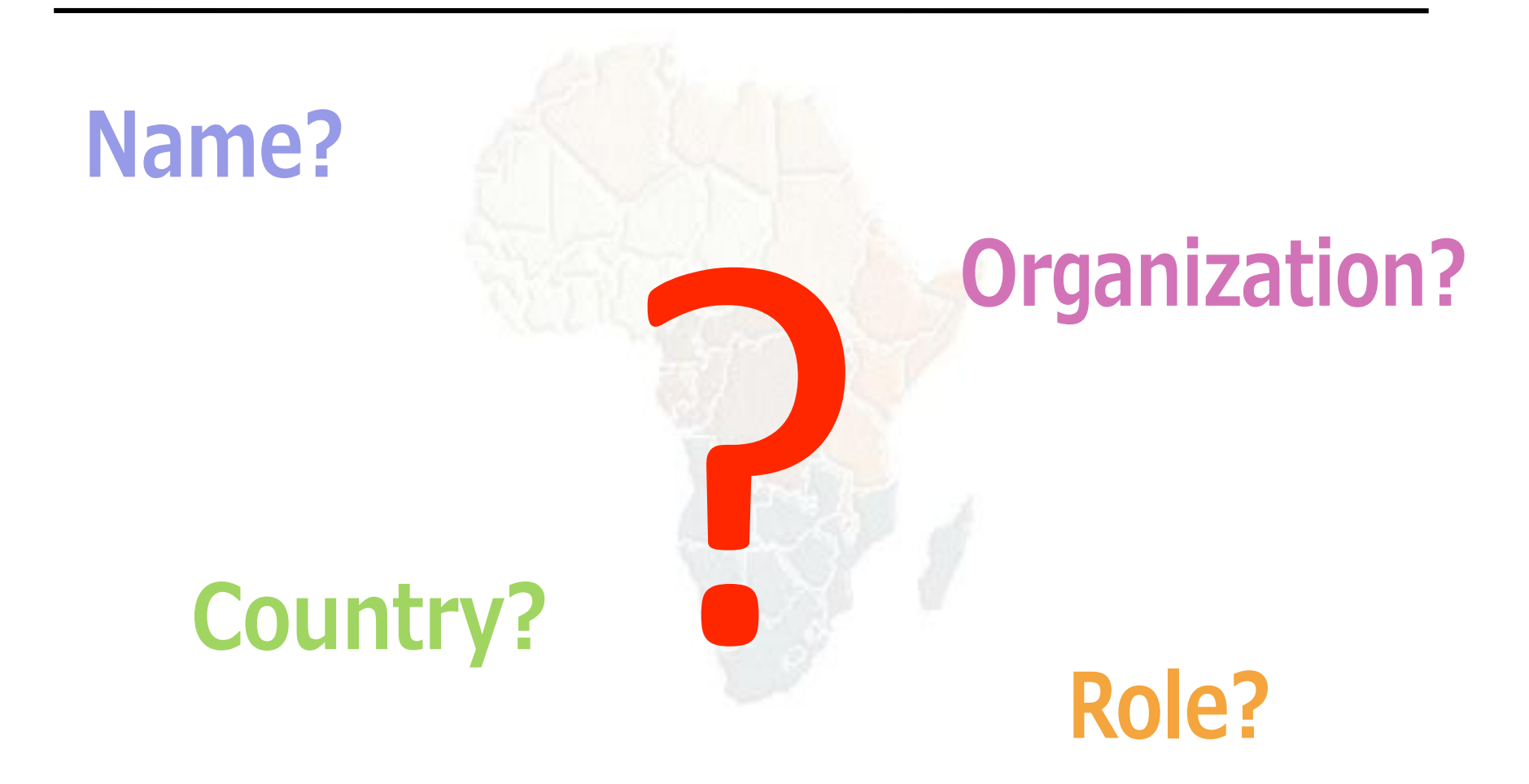

## **Lectures**

- Let us know...
	- If we speak too fast.
	- If you can't see, please draw our attention
	- If you don't understand please ask.
	- **If you have problems at home with your network. Feel free to bring it up.**
- **Please**
	- **Avoid checking mail, facebook & other social networking sites during lectures**
	- **Turn off all cell phones**
	- **PAY ATTENTION**

# **Time Table**

#### • **Four sessions, two hours each**

- $\cdot$  09:00-10:30
- $\cdot$  11:00 13:00
- $\cdot$  14:00 16:00
- $\cdot$  16:30 18:30
- **About 1 hour for lunch - 13:00 to 14:00**
- **Morning, afternoon breaks (15 minutes**)
	- 10:30 to 11:00
	- $\cdot$  16:00 to 16:30
- **Normal evening sessions - 20:00 - 22:30**
- **Dinner from 19:00 to 20:00**
- **Time table is available at**

**<http://nwww.ws.afnog.org/afnog2012/sse/detail.html>**

#### Meals

.

- Meals will be at the Kingfisher upstairs.
	- Breakfast 7:00 to 8:00
	- Lunch 13:00 to 14:00
	- Dinner 19:00 to 20:00
- Tea breaks are served in the main entrance arena.
	- remember to be back in class on time from breaks

### Extra Charges

- AfNOG will not pay for any extra charges on your hotel room, such as:
	- phone calls,
	- food and drinks (room service)
	- laundry

#### You should have received...

- Name badges
- Folder with notepad, pen, information pack
- Coupons for meals

#### You will receive...

• Books and FreeBSD CD-ROMs

- Workshop CD (Saturday/Sunday)
	- Share with your colleagues back at home.

#### Electronic Resources

- Web site (URL)
	- <http://www.afnog.org/>
	- <http://www.ws.afnog.org/>
- Mailing list
	- [afnog@afnog.org](mailto:afnog@afnog.org)
		- Subscribe via [afnog-request@afnog.org](mailto:afnog-request@afnog.org)

## Safety

- Be very careful when moving about, so you don't:
	- trip on power cords
	- pull cables out of sockets
	- knock equipment off tables
	- fall from leaning back too far in your chair

#### Classroom

- 56 Servers named vm01 vm56
- Each Student has access to:
	- 1 server with FreeBSD-8.3 installed on it
	- $-1$  pc or your own notebook with ssh access to the AfNOG network
		- Windows = putty  $\omega$  putty.org
- 196.200.219.0/24 Network IP address

— IP Addresses for servers start from 196.200.219.1/24 for vm01 etc

## Server Configuration

- FreeBSD-8.3 OS installed
- Keyboard is "universal" and setup is US
- login as **" [@#%#](mailto:@#%#)"** , password **" xxxxx"**
- **" root"** password is **" xxxxx"**
- Don't change passwords
- Don't **"** close security holes**"**

# **Evening Sessions**

• **Labs will be open from 8:00pm — 22:30pm for evening sessions**

# Any Question ?

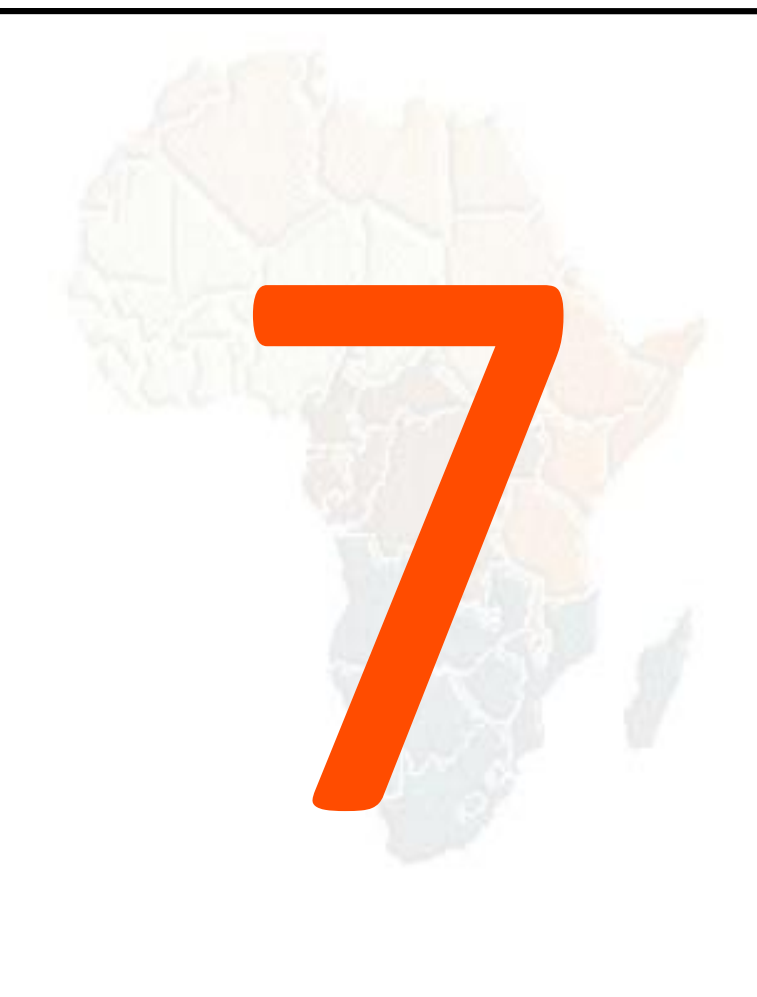